## **GUÍA PARA EL TRÁMITE DE PROMOCIONES DE PERSONAL ADMINISTRATIVO DE BASE**

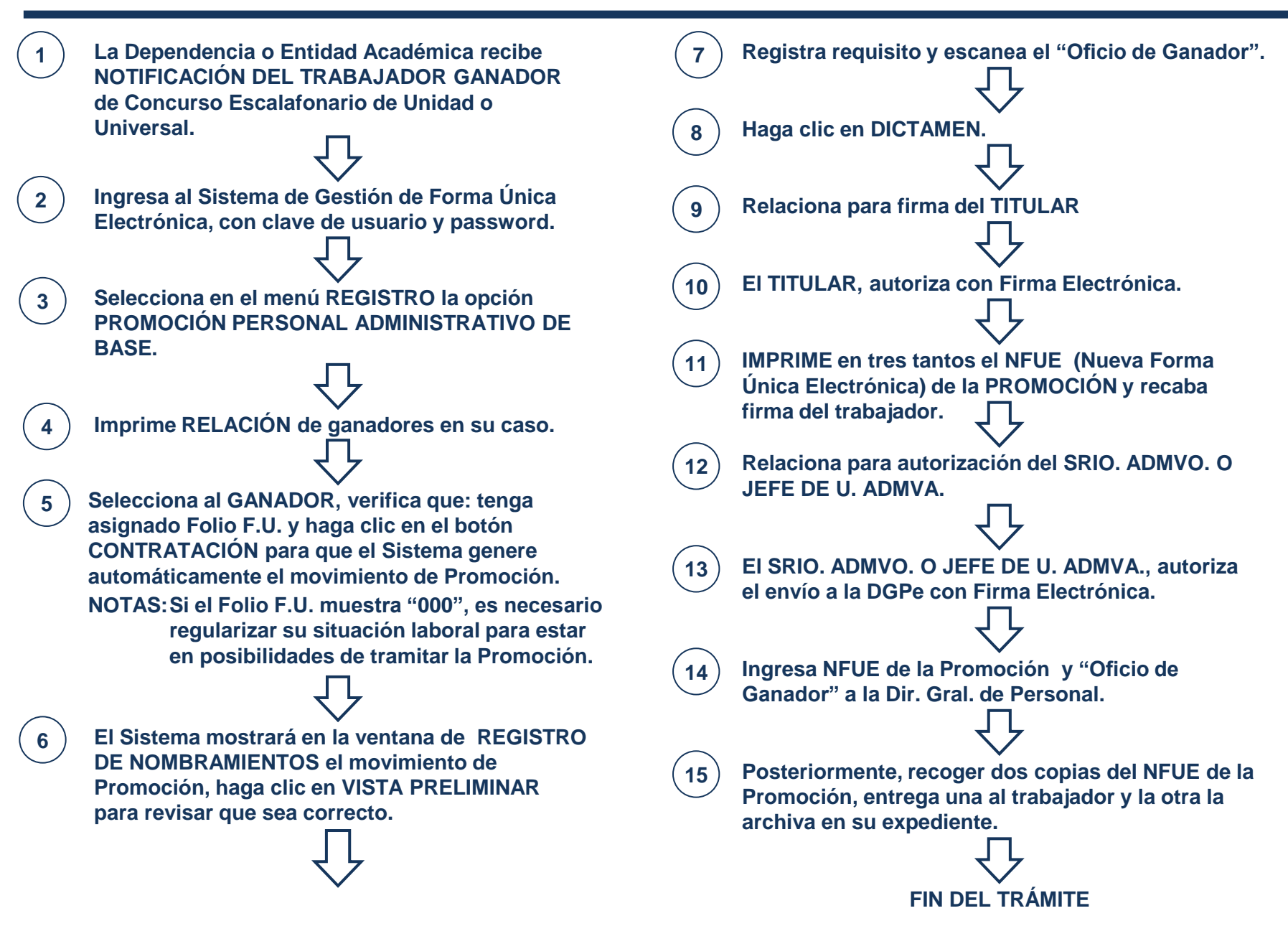